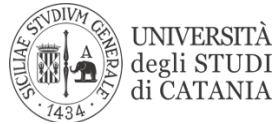

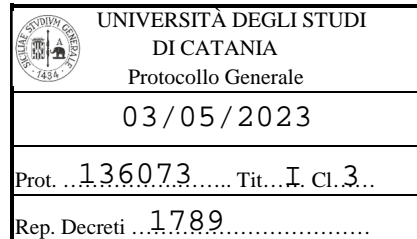

#### **IL RETTORE**

- Vista la l. 9 maggio 1989, n. 168, istitutiva del Ministero dell'Università e della Ricerca Scientifica e Tecnologica;
- vista la legge n. 240 del 30 dicembre 2010 e ss.mm;
- visto lo Statuto di Ateneo, emanato con D.R. n. 881 del 23 marzo 2015 e ss.mm.;
- visto il D.R. n. 3735 del 29 novembre 2019, con il quale sono stati emanati i criteri di assegnazione dei punti organico ai Dipartimenti per il triennio 2019/2021;
- viste le Linee guida, valide per il triennio 2019/2021, relative alla programmazione di procedure di chiamata da bandire ai sensi dell'art. 18 e dell'art. 24 della legge 240/2010, con riferimento ai budget dipartimentali di punti organico, approvate dal Consiglio di Amministrazione con delibera del 21 novembre 2019, previo parere espresso dal Senato Accademico in data 19 novembre 2019, e comunicate ai Direttori di Dipartimento con nota del 29 novembre 2019, prot. n. 342356;
- vista la delibera del Consiglio di Amministrazione del 24 novembre 2021, con la quale, previo parere del Senato Accademico del 22 novembre 2021, è stata prorogata, per tutto il 2022, la validità dei regolamenti dei dipartimenti già emanati e da emanare;
- vista la delibera del Consiglio di Amministrazione del 26 maggio 2022, con la quale, previo parere del Senato Accademico del 24 maggio 2022, è stata deliberata l'applicazione del Decreto rettorale n. 3735 del 29 novembre 2019, delle relative Linee guida, nonché dei regolamenti dei dipartimenti emanati, anche per la distribuzione dei punti organici assegnati all'Ateneo nell'anno 2022;
- vista la delibera del Consiglio di Amministrazione del 27 ottobre 2022, con la quale, previo parere del Senato Accademico del 25 ottobre 2022, è stata deliberata la validità delle suddette Linee guida per il triennio 2023/2025 ed è stato disposto che i Dipartimenti potranno confermare la validità, anche per il triennio 2023/2025, dei vigenti Regolamenti di dipartimento, ovvero procedere all'adozione di nuovi Regolamenti, che saranno applicabili a partire dalla distribuzione dei punti organico 2023;
- viste la delibera del Consiglio del Dipartimento di Agricoltura, alimentazione e Ambiente del 24 marzo 2023, con la quale sono stati approvati i Regolamenti per la programmazione di procedure di chiamata da bandire ai sensi della legge 240/2010, rispettivamente per la prima e per la seconda fascia;
- vista la delibera del Consiglio di Amministrazione del 21 aprile 2023, con la quale, previo parere del Senato Accademico del 20 aprile 2023, sono stati approvati i predetti Regolamenti del Dipartimento di Agricoltura, alimentazione e Ambiente;
- tutto ciò premesso;

#### **DECRETA**

#### **Art. 1**

È emanato il Regolamento del Dipartimento di Agricoltura, alimentazione e Ambiente per la programmazione di procedure di chiamata da bandire ai sensi della legge 240/2010, il cui testo integrale viene allegato al presente decreto, costituendone parte integrante. Il Regolamento è applicabile a partire dalla distribuzione dei punti organico 2023.

#### **Art. 2**

Il presente decreto sarà pubblicato sul sito web dell'Ateneo, unitamente al Regolamento di cui al precedente art. 1, che entrerà in vigore il giorno stesso della sua pubblicazione. Catania, 03/05/2023

#### IL RETTORE *(Prof. Francesco Priolo)*

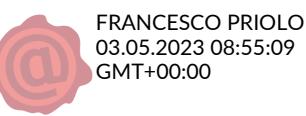

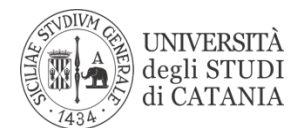

## **REGOLAMENTO DEL DIPARTIMENTO DI AGRICOLTURA, ALIMENTAZIONE E AMBIENTE PER LA PROGRAMMAZIONE DI PROCEDURE DI CHIAMATA DA BANDIRE AI SENSI DELLA LEGGE 240/2010**

#### **SEZIONE I NORME COMUNI**

## **Art. 1**

- § I criteri individuati dovranno consentire di fare scelte basate su dati evidenti e condivisi, minimizzando errori, ma senza sminuire i Settori Scientifico Disciplinari (SSD) non selezionati. A tale proposito i criteri e sub-criteri selezionati non devono esasperare eventuali differenze tra i SSD;
- § Al fine di valorizzare il contributo di ciascun SSD alle molteplici attività del Dipartimento si propone di considerare quanti più indici possibili;
- § I criteri e sub-criteri individuati devono essere rappresentati da indici semplici, facilmente comprensibili e condivisibili da tutti, e garantire il minimo trattamento dei dati;
- Poiché le risorse di personale, in termini di Punti Organico, vengono assegnate al Dipartimento, per il loro utilizzo si deve tenere conto sia del contributo di ogni SSD all'interno del Di3A, sia delle specificità di ogni SSD. Per queste ragioni, nel parametro ASN si è pensato di confrontare i SSD, presenti nel Di3A, con i valori di riferimento nazionali (mediane), da questi ottenere un valore di riferimento del Di3A, su cui confrontare i singoli settori;
- § La quota di risorse da destinare rispettivamente a procedure per professori di II fascia e per professori di I fascia è determinata con delibera dal Consiglio di Dipartimento, in composizione riservata ai soli ordinari;
- § Per ciascuna procedura di calcolo, verrà assegnata al settore la risorsa per una ed una sola procedura di selezione. In caso di più procedure da assegnare contemporaneamente per la medesima fascia si procederà con successive procedure di calcolo che terranno conto delle assegnazioni precedenti, anche nella stessa sessione. L'ordine di espletamento delle procedure sarà legato alla disponibilità dei punti organico assegnati al Dipartimento e dallo stesso deciso in composizione ristretta ai soli docenti di I Fascia;
- § In ogni caso un SSD risultato assegnatario di una risorsa in una delle due fasce non potrà risultare assegnatario anche nell'altra nella medesima assegnazione.
- I professori in aspettativa o in anno sabbatico devono essere inclusi in tutti i calcoli;
- Tra i criteri indicati dall'Ateneo, si propone di utilizzare solo quelli che maggiormente si adattano alle peculiarità del Di3A;
- § Tutti i criteri, compresi i sub-criteri, prima del loro utilizzo sono normalizzati (tra zero e uno), dove uno è assegnato al valore assoluto più alto. Nel caso del criterio 3.b la normalizzazione è stata svolta anche per i singoli indicatori*: n.ro pubblicazioni, n.ro citazioni e H-index*.
- § Tutti i criteri e sub-criteri saranno calcolati sul Settore Scientifico Disciplinare SSD, fatta eccezione del sub-criterio merito scientifico-ASN, che sarà calcolato su un candidato indicato dal SSD. A tal fine il settore non potrà indicare, ove presente, un RTDB già in possesso dell'idoneità.

Nel presente Regolamento si utilizza la stessa numerazione per criteri e sub criteri come riportato a suo tempo nella delibera del CdA del 21.11.2019.

# **SEZIONE II PROCEDURE DI CHIAMATA PER LA SECONDA FASCIA**

# **Art. 2**

# **CRITERI PROFESSORI DI II FASCIA**

- Nel sub-criterio "storico" per l'assegnazione di punti organico saranno contabilizzate tutte le risorse rispettivamente per posizioni di seconda fascia assegnate a vario titolo al SSD dalla costituzione del Di3A, comprese le risorse assegnate per le quali non siano state ancora espletate le procedure concorsuali. Inoltre, verranno computate anche le risorse assegnate prima della costituzione del Di3A ma relative a procedure di chiamate effettuate successivamente dal suddetto Dipartimento;
- Nei criteri per professori di II fascia il sub-criterio "Leadership" assume un valore pari a zero.

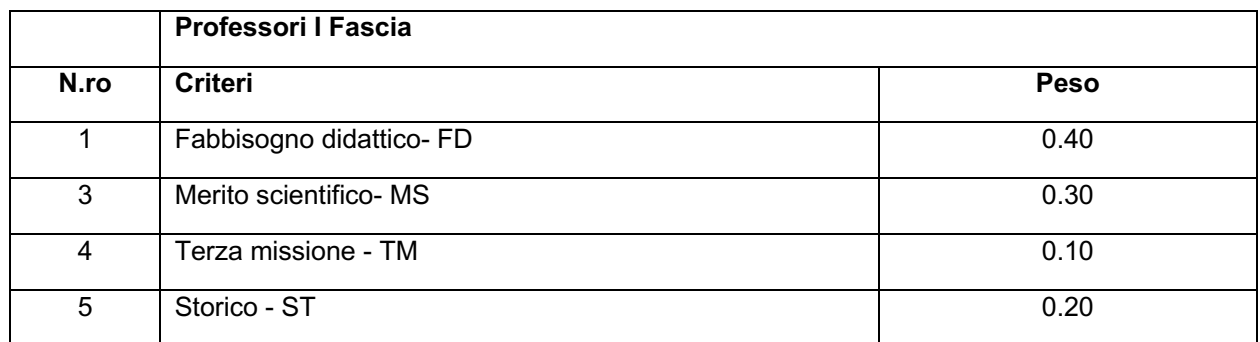

L'Indice di Merito Finale (IM) è ottenuto dalla somma degli indici normalizzati per ogni criterio, moltiplicato per il proprio peso. Questo indice, al fine di ampliare la scala, è moltiplicato 1000.

## *(IM-SSDi)II Fascia = (0.4\*FD + 0.3\*MS + 0.1\*TM + 0.20\*ST)\*1000*

## **1. Fabbisogno Didattico (FD)**

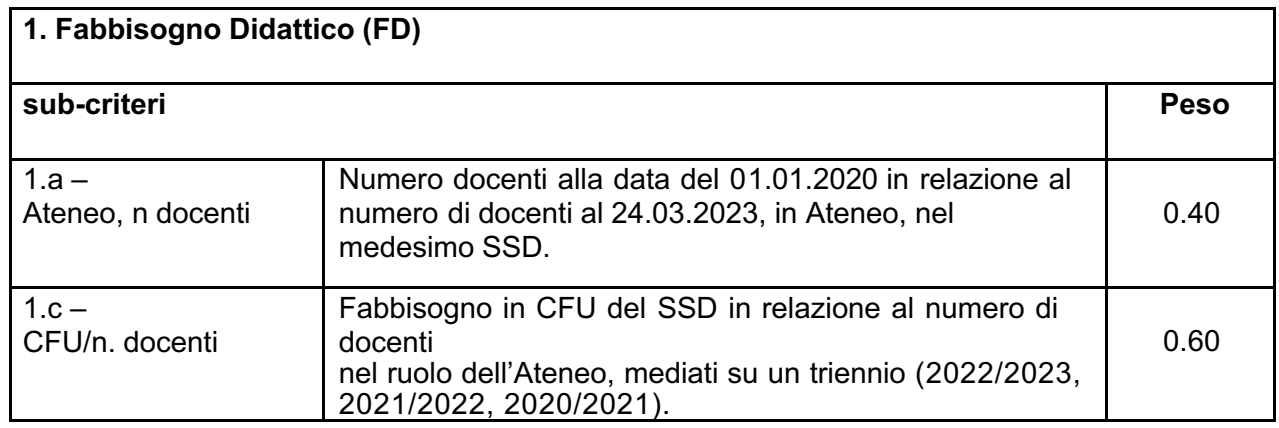

L'indice FD (Fabbisogno Didattico), da inserire nella formula per calcolare l'IM-SSDi, è calcolato al momento delle assegnazioni delle risorse, come la somma dei singoli sub-criteri, normalizzati e pesati, calcolati come qui di seguito indicato:

*Sub-criterio 1.a*: (numero docenti equivalenti del SSD in Ateneo al 01.01.2020) / (numero docenti equivalenti del SSD in Ateneo al 24/03/2023

*Sub-criterio 1.c*: (numero CFU erogati nel SSD in Ateneo) / (numero docenti equivalenti \* del SSD in Ateneo x 12 CFU)

\* [PO, PA e RTDB in possesso di abilitazione pesati con fattore = 1; RTDA e RTDB non abilitati pesati con fattore = 0.5 come specificato dall'Ateneo]

Ove vengano considerati elementi di valutazione che tengono conto del numero di docenti, in tale computo non vanno inclusi i ricercatori a tempo indeterminato. Nel computo del numero di docenti alla data del 01/01/2020 vanno inclusi i ricercatori a tempo determinato di tipo A e di tipo B in servizio, pesati con fattore pari a 0,5. Nel computo del numero di docenti alla data del 24/03/2023 vanno inclusi i ricercatori a tempo determinato di tipo A ed i ricercatori di tipo B non in possesso di ASN, pesati con un fattore pari a 0,5, nel caso in cui siano in servizio nel ruolo alla data del 24/03/2023. I ricercatori a tempo determinato di tipo B vengono pesati con un fattore pari ad 1 se in possesso di ASN.

# **3. Merito Scientifico (MS)**

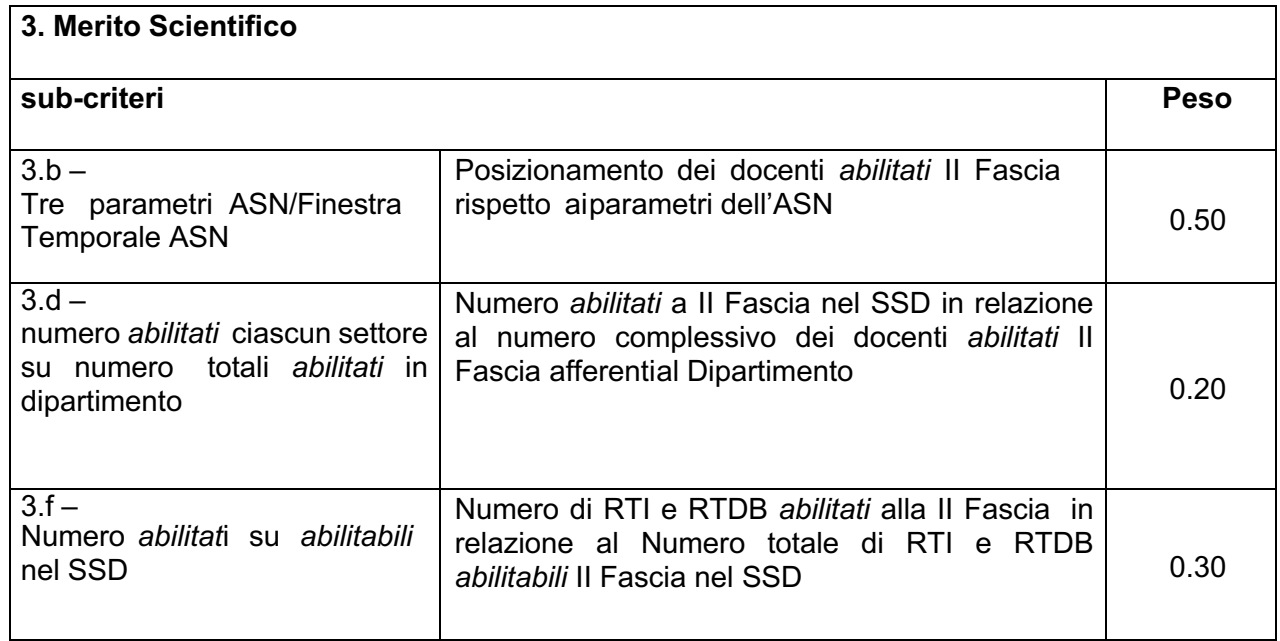

L'indice MS (Merito scientifico), da inserire nella formula per calcolare l'IM-SSDi, è calcolato al momento delle assegnazioni delle risorse come la somma dei singoli sub-criteri, normalizzati e pesati, calcolati come qui di seguito indicato:

*Sub-criterio 3.b*: è calcolato su un abilitato alla II Fascia indicato dal SSD, l'arco temporale di riferimento è quello utilizzato dall'ASN, calcolato al momento delle assegnazioni delle risorse e utilizzando il database (WOS o SCOPUS) più favorevole al candidato. Il valore è ottenuto dalla media degli indici riferiti alle soglie ASN, calcolati come qui di seguito indicati:

- 1. [100+(Scarto Numero di Lavori ASN rispetto alla media SSD)] / (100+media Scarti Numero LavoriSSD presenti in Di3A);
- 2. [1000+(Scarto Numero Citazioni ASN rispetto alla media SSD)] / (1000+media Scarti NumeroCitazioni SSD presenti in Di3A);
- 3. [100+ (Scarto Numero H-index ASN rispetto alla media SSD)] / (100+media Scarti Numero H-index SSD presenti in Di3A).

*Sub-criterio 3.d*: è il rapporto tra numero *abilitati* II Fascia nel SSD e il numero complessivo dei docenti abilitati II Fascia afferenti al Dipartimento, calcolato come: (10+numero *abilitati* II Fascia SSD) / (10+numero *abilitati* II Fascia Di3A) al momento dell'assegnazione delle risorse.

*Sub-criterio 3.f*: è il rapporto tra il numero di RTI + RTDB *abilitati* alla II Fascia e il numero complessivo di RTI + RTDB *abilitabili* nel SSD, calcolato come: (10+numero *abilitati* II Fascia SSD) / (10+numero *abilitabili* II Fascia SSD) al momento dell'assegnazione delle risorse.

# **4. Terza Missione (TM)**

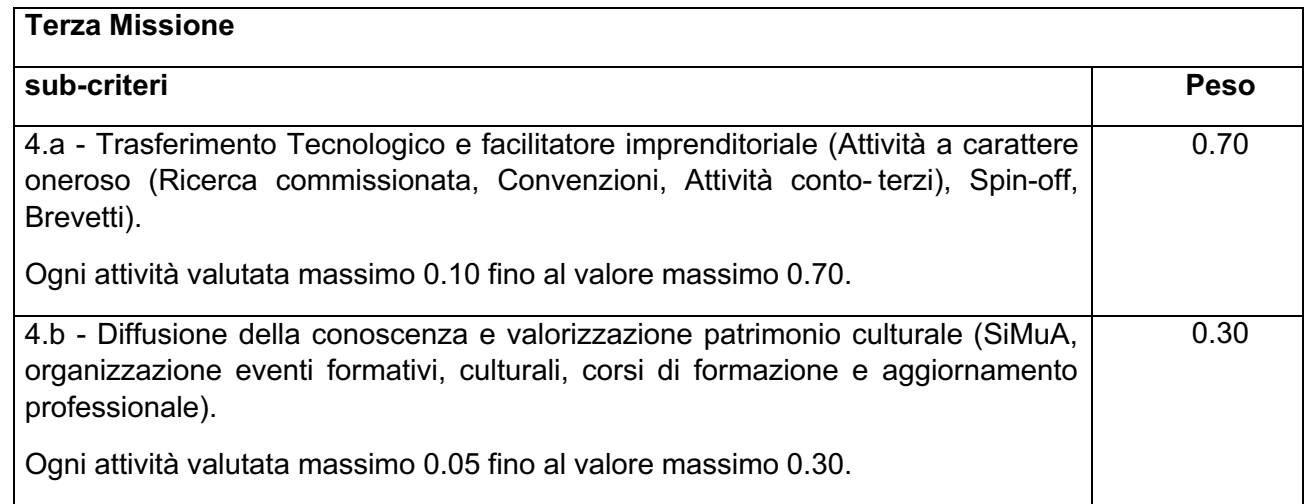

L'indice relativo al criterio TM da inserire nella formula per ottenere l'IM-SSDi è ottenuto dalla somma dei due sub-criteri, normalizzati e pesati, calcolati come qui di seguito indicato:

*Sub-criterio 4.a*: misura il contributo del SSD alle attività svolte a titolo oneroso. È calcolato come: [(10+(Scarto della Somma delle attività del SSD rispetto alla media delle attività Di3A)] / (10+ media delle attività Di3A);

*Sub-criterio 4.b*: misura il contributo dell'SSD alle attività svolte nell'ambito della diffusione della conoscenza e valorizzazione del patrimonio culturale. È calcolato come: [(10+Scarto della Somma delle attività del SSD rispetto alla media delle attività Di3A)] / (10+ media delle attività Di3A) L'arco temporale di riferimento è il triennio precedente al momento dell'assegnazione delle risorse disponibili.

# **5. Storico (ST)**

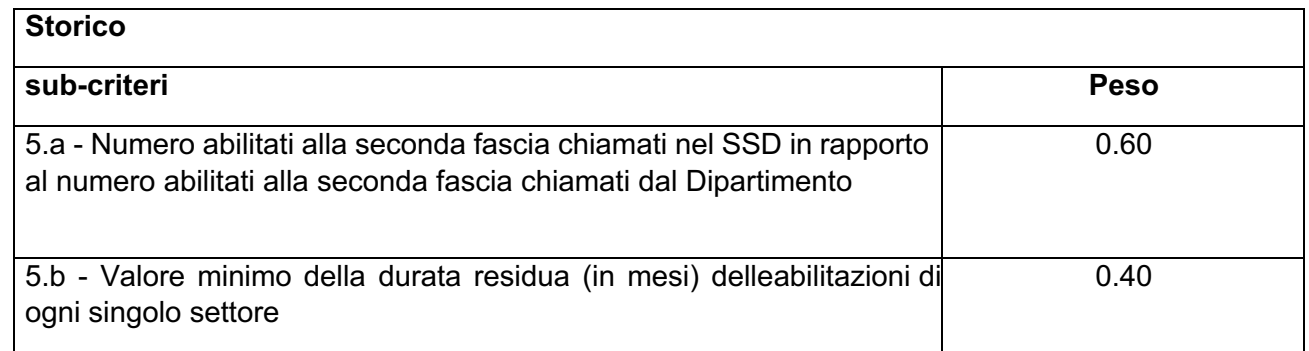

L'indice relativo al criterio ST da inserire nella formula per ottenere l'IM-SSDi è ottenuto dalla somma dei due sub-criteri, normalizzati e pesati, calcolati come qui di seguito indicato:

*Sub-criterio 5.a*: misura il numero di abilitati professori II Fascia chiamati nel SSD su numero di abilitati professori II Fascia chiamati dal Dipartimento. È calcolato come: [1- (numero II Fascia Chiamati nel SSD/ numero II Fascia chiamati dal Di3A)];

*Sub-criterio 5.b*: tiene conto della durata residua, misurata in mesi, delle abilitazioni a II Fascia, assegnando il valore più alto a quella a più immediata scadenza, calcolato come il rapporto tra il valore più basso è quello indicato dal singolo SSD.

L'arco temporale di riferimento è quello dalla costituzione del Dipartimento Di3A.

# **SEZIONE III PROCEDURE DI CHIAMATA PER LA PRIMA FASCIA**

# **Art. 3**

# **CRITERI PROFESSORI DI I FASCIA**

- I criteri individuati dovranno consentire di fare scelte basate su dati evidenti e condivisi, minimizzando errori, ma senza sminuire i Settori Scientifico Disciplinari (SSD) non selezionati. A tale proposito i criteri e sub-criteri selezionati non devono esasperare eventuali differenze tra i SSD;
- Al fine di valorizzare il contributo di ciascun SSD alle molteplici attività del Dipartimento, si propone di considerare quanti più indici possibili;
- I criteri e sub-criteri individuati devono essere rappresentati da indici semplici, facilmente comprensibilie condivisibili da tutti, e garantire il minimo trattamento dei dati;
- Poiché le risorse di personale, in termini di Punti Organico, vengono assegnate al Dipartimento, per il loro utilizzo si deve tenere conto sia del contributo di ogni SSD all'interno del Di3A, sia delle specificitàdi ogni SSD. Per queste ragioni, nel parametro ASN si è pensato di confrontare i SSD, presenti nel Di3A, con i valori di riferimento nazionali (mediane), da questi ottenere un valore di riferimento del Di3A, su cui confrontare i singoli settori;
- La quota di risorse da destinare rispettivamente a procedure per professori di II fascia e per professori di I fascia è determinata con delibera dal Consiglio di Dipartimento, in composizione riservata ai soli ordinari;
- Per ciascuna procedura di calcolo, verrà assegnata al settore la risorsa per una ed una sola procedura di selezione. In caso di più procedure da assegnare contemporaneamente per la medesimafascia si procederà con successive procedure di calcolo che terranno conto delle assegnazioni precedenti, anche nella stessa sessione. L'ordine di espletamento delle procedure sarà legato alla disponibilità dei punti organico assegnati al Dipartimento e dallo stesso deciso in composizione ristretta ai soli docenti di I Fascia;
- In ogni caso un SSD risultato assegnatario di una risorsa in una delle due fasce non potrà risultare assegnatario anche nell'altra nella medesima assegnazione;
- I professori in aspettativa o in anno sabbatico devono essere inclusi in tutti i calcoli;
- Tra i criteri indicati dall'Ateneo, si propone di utilizzare solo quelli che maggiormente si adattano alle peculiarità del Di3A;
- Tutti i criteri, compresi i sub-criteri, prima del loro utilizzo sono normalizzati (tra zero e uno), dove uno è assegnato al valore assoluto più alto;
- Tutti i criteri e sub-criteri saranno calcolati sul SSD, fatta eccezione dei sub-criteri merito scientifico- ASN e leadership, che saranno calcolati su un candidato indicato dal SSD;
- Nel sub-criterio "storico" per l'assegnazione di punti organico saranno contabilizzate tutte le risorse per posizioni di prima fascia assegnate al SSD dalla costituzione del Di3A, a qualsiasi titolo e da qualsiasi fonte, escluse quelle assegnate su progetti di ricerca e comprese le risorse assegnate e per le quali non siano state ancora espletate le procedure concorsuali. Inoltre, verranno computate anche le risorse assegnate prima della costituzione del Di3A ma relative a procedure di chiamate effettuate successivamente dal suddetto Dipartimento;
- Nei criteri per professori di I fascia il sub-criterio "Fabbisogno Didattico" assume un valore pari a zero.

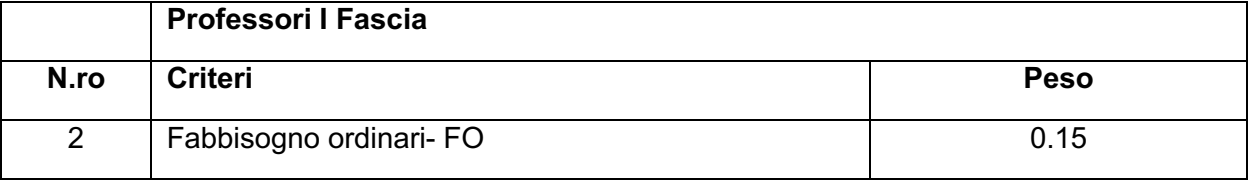

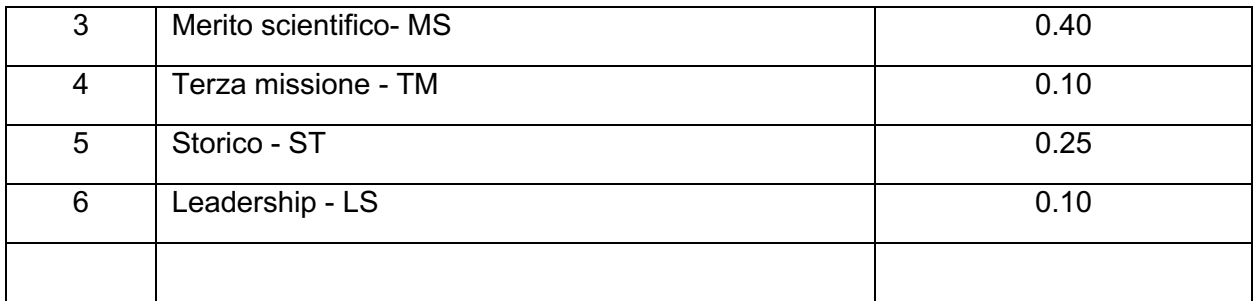

L'Indice di Merito Finale (IM) è ottenuto dalla somma degli indici normalizzati per ogni criterio, moltiplicatoper il proprio peso. Questo indice, al fine di ampliare la scala, è moltiplicato 1000.

## *(IM-SSDi)I Fascia = (0.15\*FO + 0.4\*MS + 0.1\*TM + 0.25\*ST + 0.1\*LS)\*1000*

# **2. Fabbisogno Ordinari (FO)**:

Numero professori ordinari in relazione al numero di docenti nel ruolo dell'Ateneo nello stesso SSD. Nel computo del numero di docenti non sono inclusi i Ricercatori a tempo determinato di tipo A.

# **FO = [1- (Numero professori ordinari SSD in Ateneo / Numero totali docenti SSD in Ateneo)]**

Il criterio è calcolato per ogni SSD al momento delle assegnazioni delle risorse. Gli indici ottenuti per ogniSSD sono normalizzati tra 0 e 1, questi ultimi costituiscono l'indice FO (Fabbisogno Ordinari) da inserire nella formula per calcolare l'IM-SSDi.

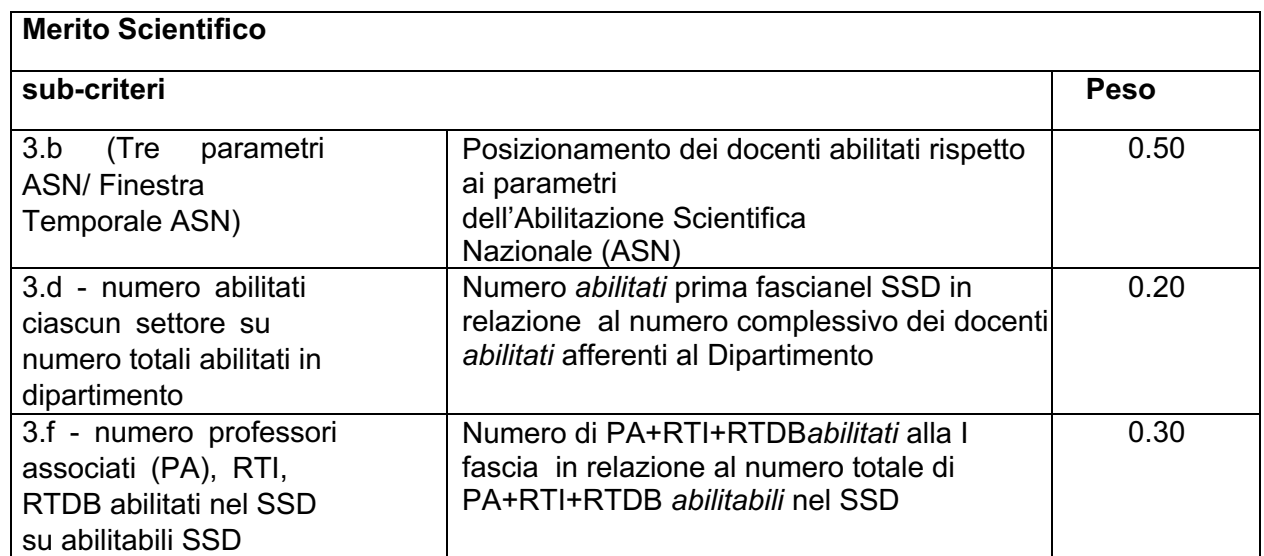

# **3. Merito Scientifico (MS)**

L'indice MS (Merito scientifico), da inserire nella formula per calcolare l'IM-SSDi, è calcolato al momento delle assegnazioni delle risorse come la somma dei singoli sub-criteri, normalizzati e pesati, calcolati come qui di seguito indicato:

*Sub-criterio 3.b*: è calcolato su un abilitato a I Fascia indicato dal SSD, l'arco temporale di riferimento è quello utilizzato dall'ASN, calcolato al momento delle assegnazioni delle risorse e utilizzando il database (WOS o SCOPUS) più favorevole al candidato. Il valore è ottenuto dalla media degli indici riferiti alle soglie ASN, calcolati come qui di seguito indicati:

1. [100+(Scarto Numero di Lavori ASN rispetto alla media SSD)] / (100+media Scarti Numero Lavori SSD presenti in Di3A);

2. [1000+(Scarto Numero Citazioni ASN rispetto alla media SSD)] / (1000+media Scarti Numero

Citazioni SSD presenti in Di3A);

3. [100+(Scarto Numero H-index ASN rispetto alla media SSD)] / (100+media Scarti Numero Hindex SSD presenti in Di3A).

*Sub-criterio 3.d*: è il rapporto tra numero abilitati prima fascia nel SSD e il numero complessivo dei docenti abilitati afferenti al Di3A, calcolato come: (10+numero abilitati I Fascia SSD) / (10+numero abilitati I Fascia Di3A) al momento dell'assegnazione delle risorse.

*Sub-criterio 3.f*: è il rapporto tra il numero di PA+ RTI+RTDB abilitati alla I Fascia e il numero totale di PA+ RTI+RTDB abilitabili nel SSD, calcolato come: (10+numero abilitati I Fascia SSD) / (10+numero abilitabili I Fascia SSD) al momento dell'assegnazione delle risorse.

# **4. Terza Missione (TM)**

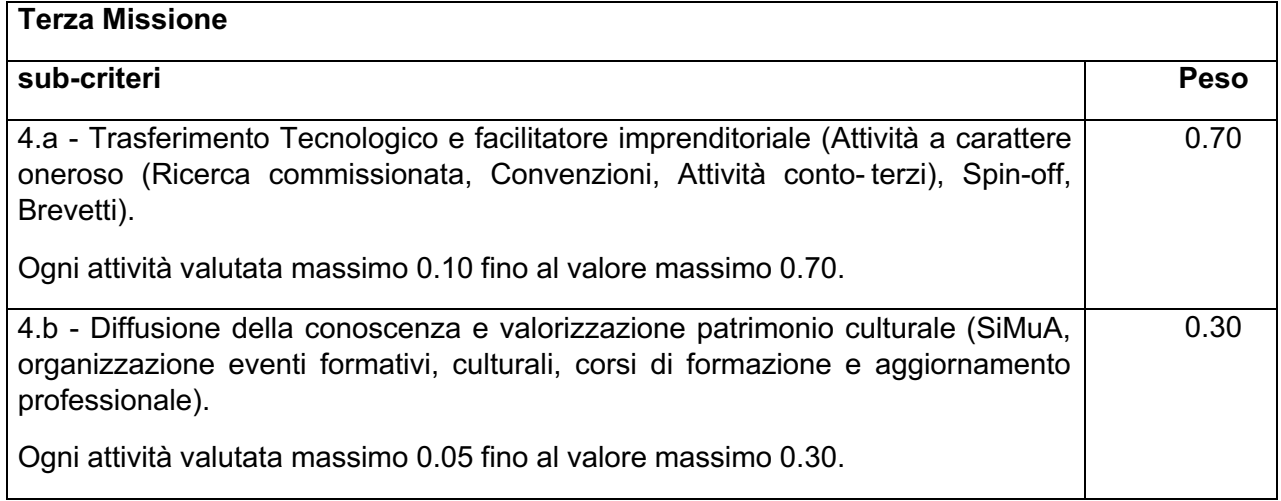

L'indice relativo al criterio TM da inserire nella formula per ottenere l'Indice di Merito SSD (IM-SSDi) è ottenuto dalla somma dei due sub-criteri, normalizzati e pesati, calcolati come qui di seguito indicato:

*Sub-criterio 4.a*: misura il contributo del SSD alle attività svolte a titolo oneroso. È calcolato come: [10+(Scarto della Somma delle attività del SSD rispetto alla media delle attività Di3A)] / (10+ media delle attività Di3A);

*Sub-criterio 4.b*: misura il contributo del SSD alle attività svolte nell'ambito della diffusione della conoscenza e valorizzazione del patrimonio culturale. È calcolato come: [10+(Scarto della Somma delle attività del SSD rispetto alla media delle attività Di3A)] / (10+ media delle attività Di3A).

L'arco temporale di riferimento è il triennio precedente al momento dell'assegnazione delle risorse disponibili.

# **5. Storico (ST)**

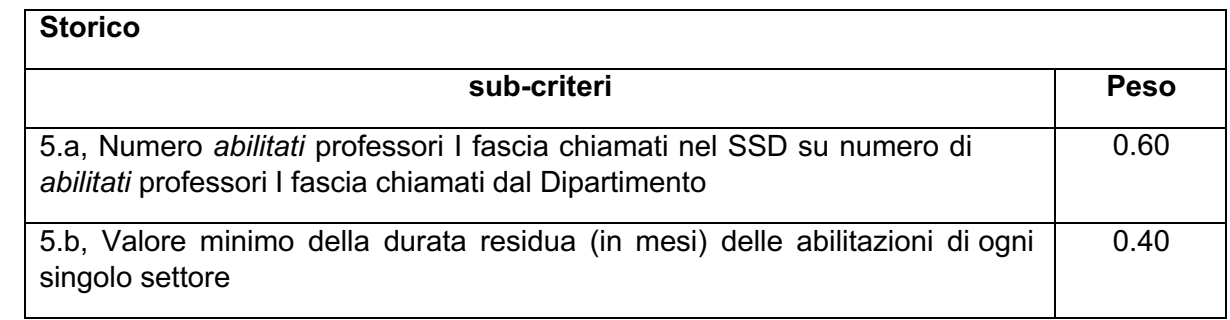

L'indice relativo al criterio ST da inserire nella formula per ottenere l'Indice di Merito SSD (IM-SSDi) è ottenuto dalla somma dei due sub-criteri, normalizzati e pesati, calcolati come qui di seguito indicato:

*Sub-criterio 5.a*: misura il numero di abilitati professori I Fascia chiamati nel SSD su numero di abilitati professori I Fascia chiamati dal Dipartimento. È calcolato come: [1- (numero I Fascia Chiamati per il SSD/ numero totale I Fascia chiamati dal Di3A)];

*Sub-criterio 5.b*: tiene conto della durata residua, misurata in mesi, delle abilitazioni a I Fascia, assegnando il valore più alto a quella a più immediata scadenza, calcolato come il rapporto tra il valore più basso è quello indicato dal singolo SSD.

L'arco temporale di riferimento è dalla costituzione del Dipartimento Di3A.

# **6. Leadership (LS)**

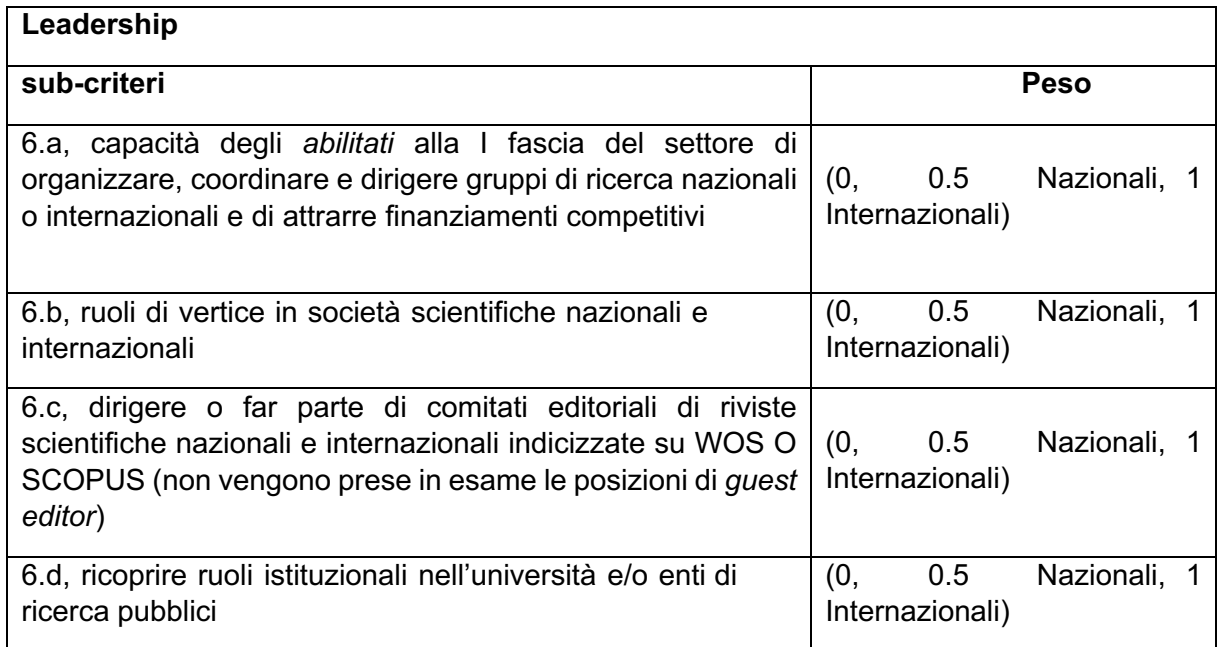

L'indice LS è calcolato al momento delle assegnazioni delle risorse come: la somma dei singoli sub-criteri (6.a e 6.d) per ogni SSD, inoltre si calcola la media di Dipartimento e lo scarto di ogni SSD dal valore medio. L'indice LS da inserire nella formula per calcolare l'IM-SSDi è: [10+(Scarto della Somma delle attività di Leadership attribuibili al SSD rispetto alla media di Leadership Di3A)] / (10+ media di Leadership Di3A)

Il documento è conforme all'originale e conservato presso l'Ufficio Protocollo di Ateneo